## Procurement Job Aids Overview

This document contains a list of the Bidding and Receipting Job Aids, with a link to access each document directly from the Help Documentation in WBSCM. Job Aids have been created to support the following:

- Release changes
- Tips and Tricks
- Notifications

Impacted areas include:

- Domestic AMS/FSA
- International Commodity
- International Freight
- Internal International
- ALL

*NOTE: Users need to logon through eAuthentication to access the link. The system will prompt with the WBSCM logon page.*

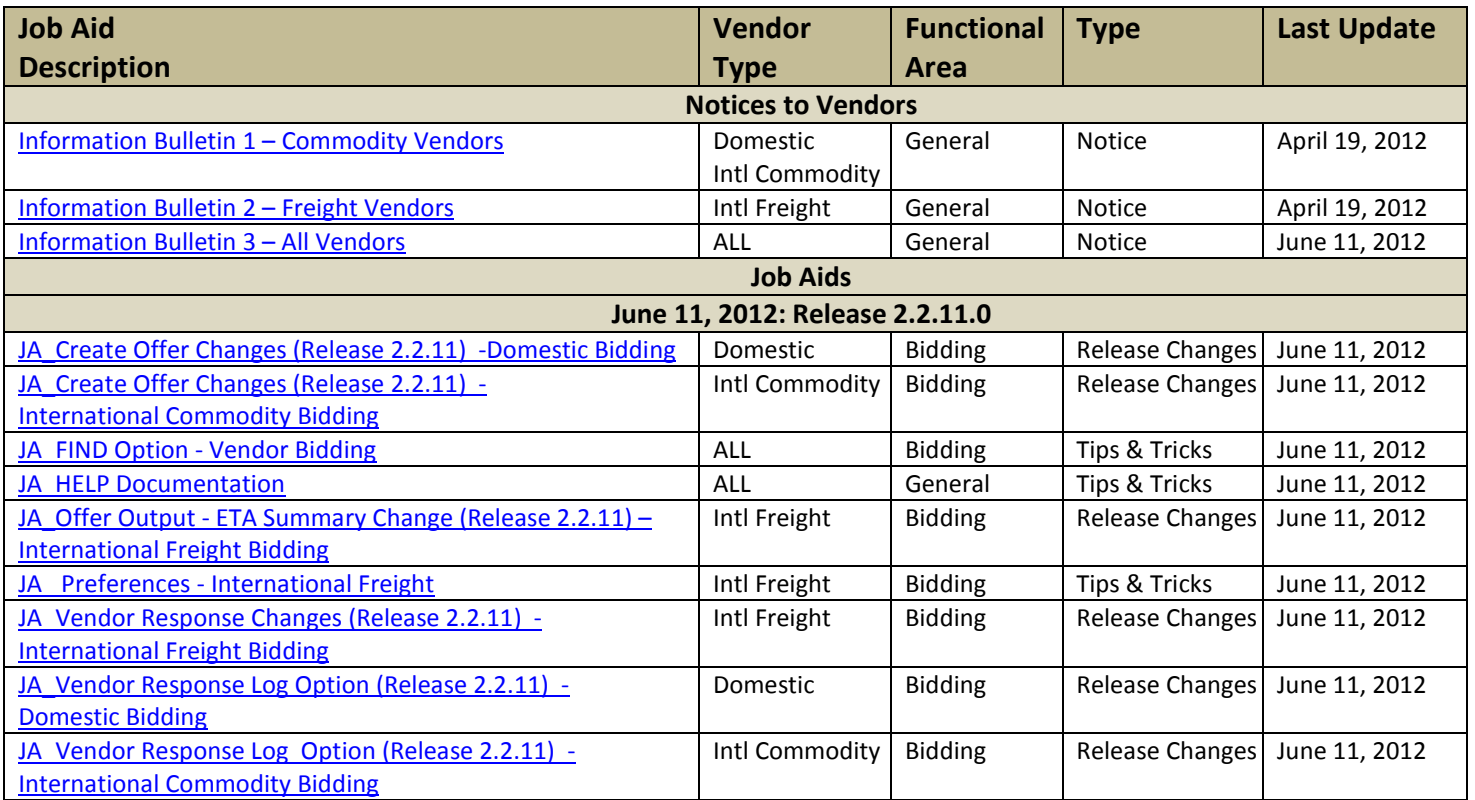

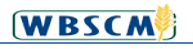

## *Procurement Job Aids Overview Table of Contents*

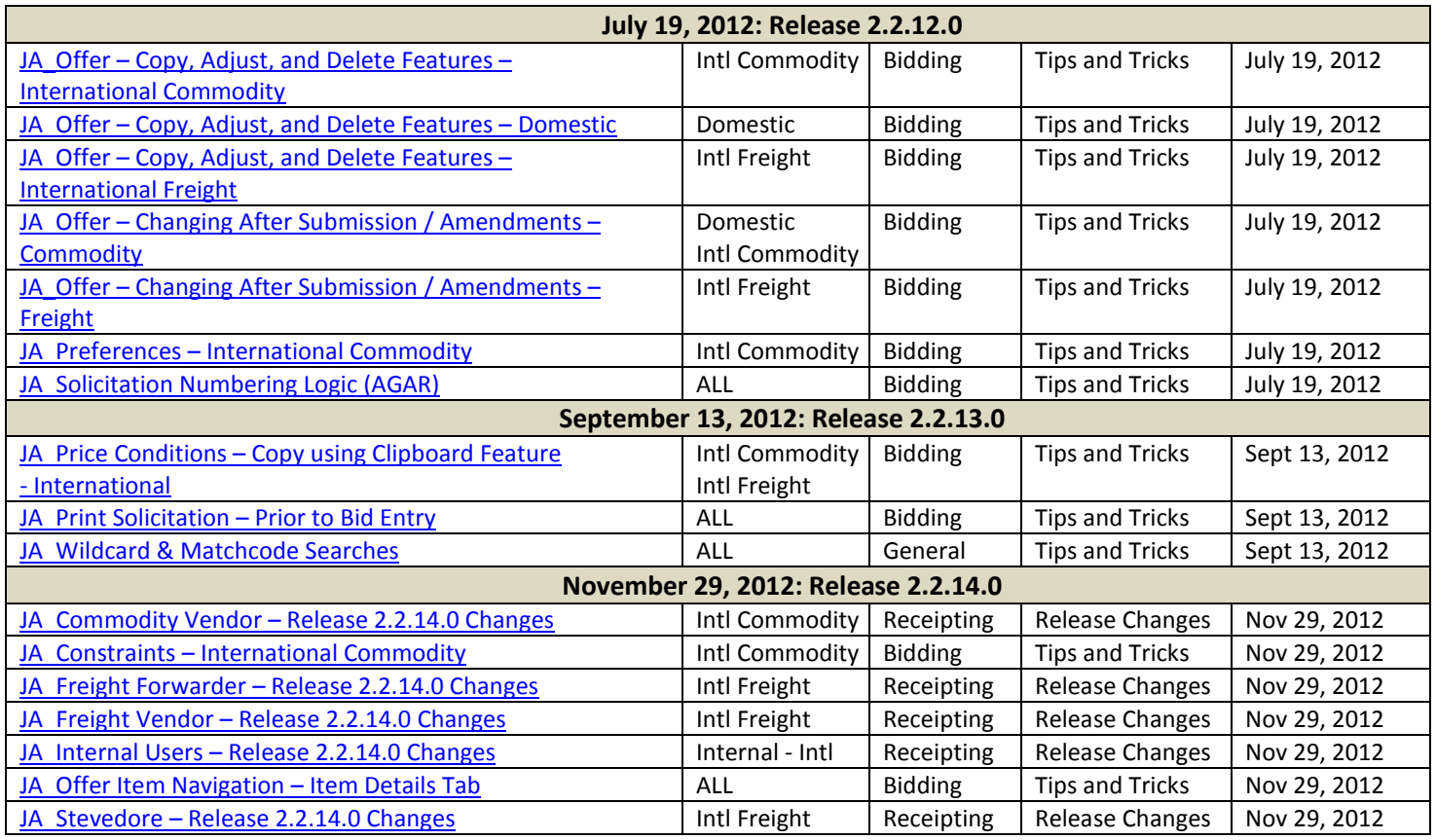

## **Help Documentation**

## **Want to learn more on the transactions that are changing?**

A complete database of training materials is available on the **Help** tab, including Work Instructions, Course Material, Job Aids, and Release Notes.

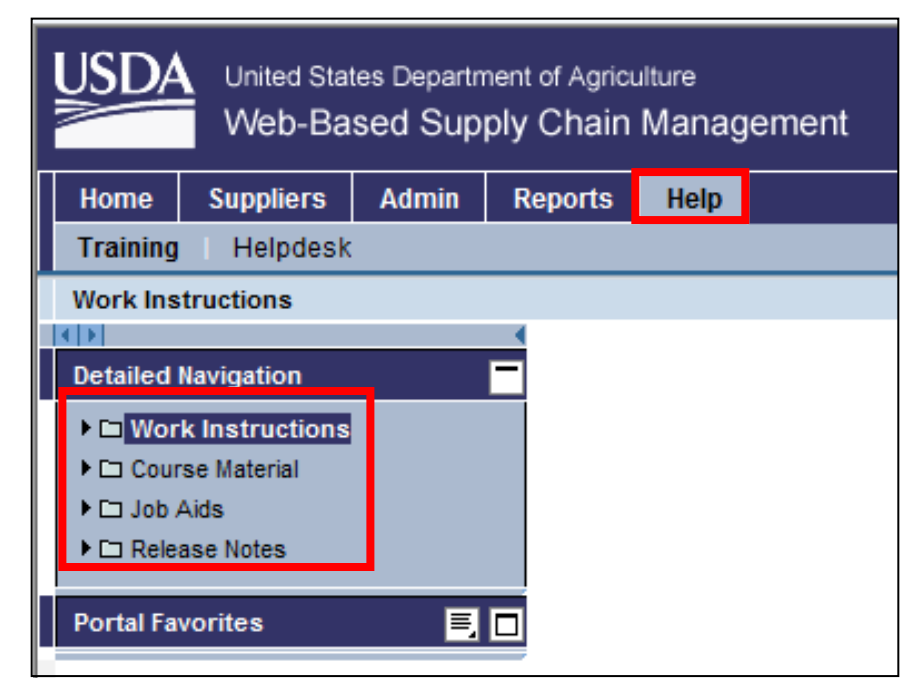

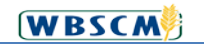